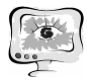

2. Мартынов В.В., Макарова С. Ю. Компетентностный подход в профессиональном образовании: методы и проблемы. / Актуальные проблемы науки и техники. Том 3. Управление в социально-экономических системах. Сборник научных трудов восьмой Всероссийской зимней школы-семинара аспирантов и молодых ученых.– Уфа: УГАТУ, 2013. – С. 326.

3. Чупрова Л. В. Научно-исследовательская работа студентов в образовательном процессе вуза [Текст] / Л. В. Чупрова // Теория и практика образования в современном мире: материалы междунар. науч. конф. (г. Санкт-Петербург, февраль 2012 г.). — СПб.: Реноме, 2012. — С. 380-383.

4. Федеральные государственные образовательные стандарты // [Электронный ресурс] — Режим доступа: http://минобрнауки.рф/документы/336.

А.Р. Новиков

## РАЗРАБОТКА ИНТЕРАКТИВНОЙ ИНФОРМАЦИОННОЙ СИСТЕМЫ СОЗДАНИЯ И ИЗУЧЕНИЯ КУРСОВ ПО ТЕОРЕТИЧЕСКОЙ ПОДГОТОВКЕ ДЛЯ ПИЛОТОВ ВОЗДУШНЫХ СУДОВ

(Самарский государственный аэрокосмический университет имени академика С.П. Королева (национальный исследовательский университет))

В век информационных технологий появляется всё больше возможностей для сбора и обработки информации. Свобода поиска и постоянно развивающиеся ресурсы глобальной информационной сети предоставляют всё более простые, удобные и эффективные возможности получения новых знаний. Современные технологии моделирования позволяют наглядно представить любой естественный процесс в виде компьютерной графики. И актуальным является вопрос об использовании данных возможностей для развития образовательных программ. Электронные системы дистанционного образования применяются с целью повышения эффективности процесса обучения, предоставляя обучающимся электронные ресурсы и средства для самостоятельной подготовки в рамках какой-либо дисциплины.

Представленная в работе автоматизированная информационная система предназначается для курсантов лётных училищ и имеет целью предоставление возможности самостоятельного освоения теоретических курсов по определённым направлениям подготовки.

Система предоставляет функционал, позволяющий преподавателям создавать теоретические (лекционные) курсы по определённой дисциплине, которые смогут изучать курсанты любых направлений.

На рисунке 1 приведена диаграмма вариантов использования системы в нотации UML – языка графического описания для объектного моделирования, отражающая основные возможности рассматриваемой системы. Пользователи системы делятся на три категории – администратор, инструктор и курсант. Все роли имеют между собой чёткое разграничение.

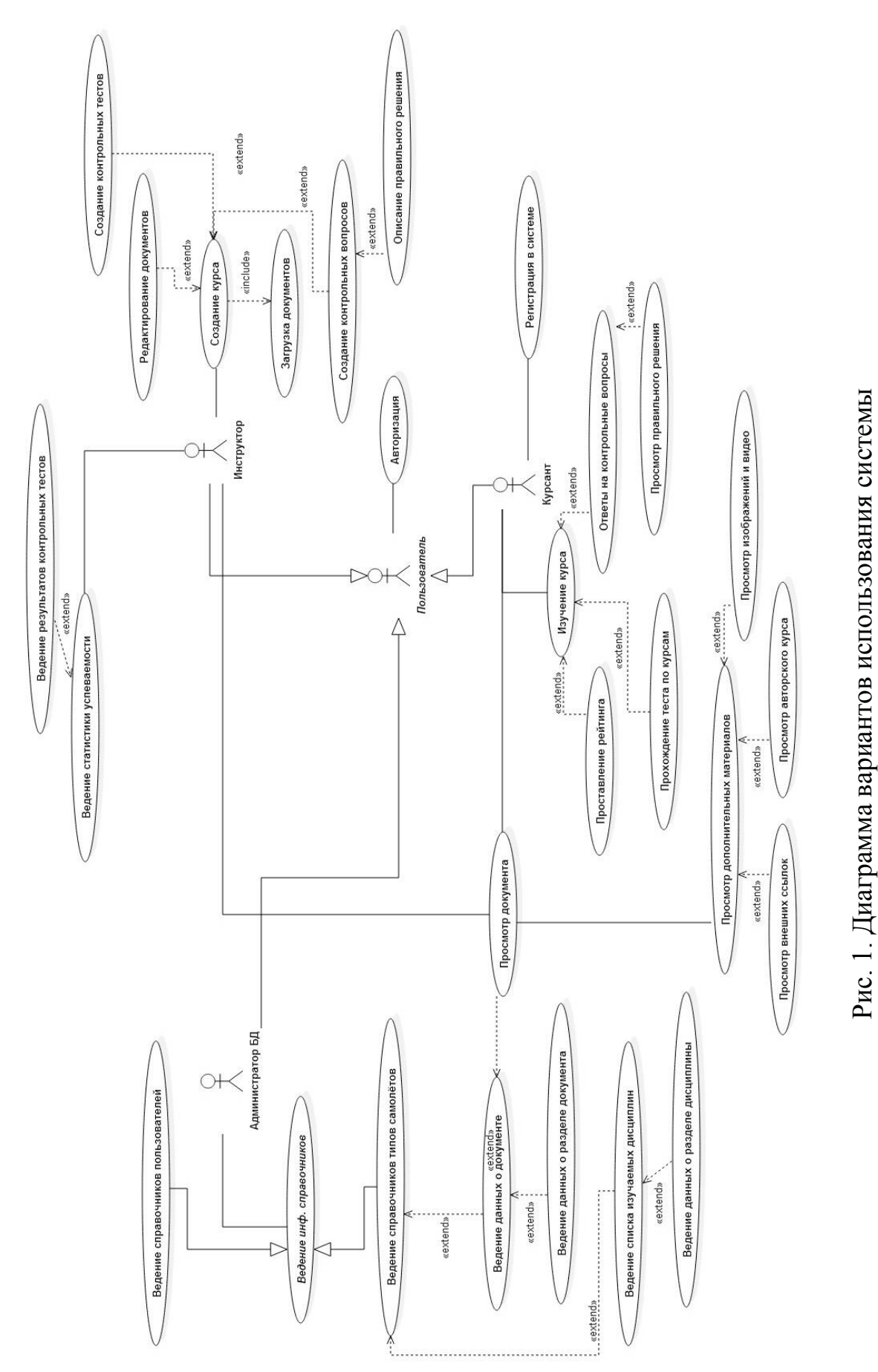

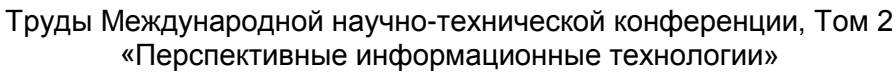

 $\begin{bmatrix} 1 & 1 \\ 1 & 1 \\ 1 & 1 \end{bmatrix}$ 

## **ПИТ 2015**

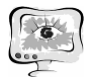

Как можно видеть из диаграммы, каждому пользователю соответствует определённый круг задач. Функциями администратора являются ведение справочников таких как: база данных пользователей, справочник типов самолётов, справочник изучаемых дисциплин и соответствующих документов, а также регулировка создаваемых курсов. Инструктор имеет в своём распоряжении подсистему редактирования, с помощью которой готовит теоретические курсы для одной или нескольких изучаемых дисциплин. Курсанты имеют возможность просматривать и изучать материалы соответствующих курсов. Регистрация курсантов в системе свободная.

В основу разработки системы положен принцип интеграции и объединения электронных документов и мультимедиа-ресурсов в единую структуру.

Создание курса происходит следующим образом. Для начала выбирается дисциплина, для которой данный курс будет предназначен. Для любой дисциплины предусмотрено добавление электронной литературы в определённом формате: инструктор загружает в систему электронный документ, относящийся к создаваемому курсу, в одном из наиболее распространённых форматов – pdf, djvu, doc. Система автоматически выполняет преобразование документа к стандартному формату, с которым уже работает инструктор. Таким образом, формируется перечень необходимых документов, которые будут использованы при создании авторского курса.

Авторский документ инструктор создаёт самостоятельно. Он определяет его разделы и главы и своими словами формирует содержание. В процессе написания документа, инструктор может делать вставки из загруженной им ранее литературы, которые помечаются соответствующим образом с указанием названия документа, из которого вставка была произведена и ссылкой на соответствующую страницу. Например, при описании общего вида панели бортового оборудования инструктор может привести иллюстрацию бортовых приборов конкретных летательных аппаратов (например, Ил-2, Як-52) из соответствующих руководств по эксплуатации, которые курсант при надобности сможет просмотреть в полном объёме.

Одни и те же электронные документы могут использовать при создании курсов разные инструкторы. Также инструктор может вообще не использовать вспомогательную литературу, создавая курс исключительно под своим авторством. Такой подход будет способствовать лучшему пониманию курсантами изучаемой темы за счёт сравнения и анализа нескольких вариантов изложения, вдобавок это даст возможность акцентировать внимание на наиболее важных частях излагаемого курса и выявлять тонкости, характерные и специфичные для настоящего времени.

Также в редакторе присутствует возможность добавления ссылок на внешние источники, загрузки авторских изображений и видеозаписей, касающихся изучаемой дисциплины. В своём документе инструктор соответственно может вставить ссылку на внешний ресурс, либо на изображение или видео, которые открываются в отдельной форме. Например, в текст описания процесса управления самолётом можно вставить ссылку на видеозапись, наглядно де-

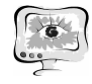

монстрирующую выполнение взлёта с взлётно-посадочной полосы из кабины пилота. Щёлкнув на неё, курсант сразу же сможет просмотреть видеоролик.

Таким образом, редактор системы в некоторой степени напоминает принцип работы вики-сайтов. Отличие состоит в том, что на вики-сайтах гиперссылкой помечается отдельный кусок текста, который ведёт к другой статье. Здесь же пользователь может видеть готовый отрывок документа с указанием на ту его конкретную часть, откуда он был взят. Также в вики-сайтах изображения и видео располагаются смежно с текстом, что бывает не всегда удобно. В данной системе они помечаются в самом тексте, а открываются в отдельной форме.

На основе имеющихся материалов инструктор может создать список контрольных вопросов по каждой теме дисциплины с возможностью добавления описания правильного решения, а также контрольного теста, по результатам которого курсанту выставляется оценка за пройденный курс. Курсант может ответить на контрольные вопросы в виде теста для самоконтроля, а также получить описание правильного ответа, что даст ему возможность подготовиться и оценить свой уровень знаний.

Описанный подход позволит в значительной степени облегчить обучение и позволит взглянуть с разных точек зрения на изучаемый предмет. Естественно, такая система не заменит живого лектора и аудиторных занятий, которые в очной форме порой могут быть полезнее и интереснее электронной версии, однако следует отметить и неоспоримые преимущества данной идеи:

- − Если человек по какой-то причине не имеет возможности посещать занятия очно, он всегда беспрепятственно сможет воспользоваться электронной версией курса
- − Обучение таким способом заметно упростит освоение материала, позволяя лектору помечать и акцентировать внимание на наиболее важных разделах изучаемого документа, характерных для определённого направления подготовки
- − Авторские пометки и вставки помогут лектору преподнести материал с нескольких альтернативных точек зрения, а курсантам, как следствие – лучше понять его
- − Создание курсов по одной дисциплине несколькими преподавателями позволит учащимся взглянуть на предмет разными глазами
- − Использование встроенных ссылок, иллюстраций и видео даст возможность лучше сориентироваться в теме и более наглядно представить отдельные моменты

Описанная система может быть использована не только для создания курсов по дисциплинам, изучаемым в лётных училищах – её применение возможно для создания курсов и по другим образовательным дисциплинам с использованием соответствующих настроек системы. Таким образом, она может послужить универсальной средой для изучения теоретических основ в рамках необходимых образовательных программ.